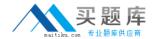

# **Salesforce**

# Exam DEV-401

**Building Applications with Force.com and Visualforce** 

Version: 5.1

[ Total Questions: 386 ]

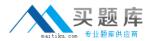

# Topic break down

| Topic             | No. of Questions |
|-------------------|------------------|
| Topic 1: Volume A | 100              |
| Topic 2: Volume B | 100              |
| Topic 3: Volume C | 100              |
| Topic 4: Volume D | 86               |

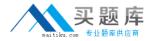

# **Topic 1, Volume A**

# Question No : 1 - (Topic 1)

What can you use to limit available picklist options? (Choose 1)

- A. Page Layouts
- B. Record Types
- C. Field Level Security
- D. Profiles

**Answer: B** 

# Question No : 2 - (Topic 1)

What is the most restrictive Organization-wide default?

- A. Read/Write
- B. Read Only
- C. Private
- D. Hidden

**Answer: C** 

#### Question No : 3 - (Topic 1)

Identify the features of a workflow rule. (Select all that apply.)

- **A.** It triggers an action when a record meets the criteria for the rule.
- B. It can trigger only immediate actions.
- **C.** It is evaluated before the rule is created.
- **D.** It can be triggered on import of data.

Answer: A,D

# Question No: 4 - (Topic 1)

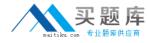

Building your Data Model True or False The limit on the number of custom fields per object depends on the Salesforce edition.

A. True

**B.** False

**Answer: A** 

## **Question No: 5 CORRECT TEXT - (Topic 1)**

When is a validation rule enforced?

**Answer:** Before the user can save the record. When the user hits save, the record cannot be saved unless all validation rules are fulfilled.

# Question No : 6 - (Topic 1)

When creating technical positions, the hiring manager must fill out the certification requirements for the position. When creating non-technical positions, such as positions in Sales & Finance, the certification fields are not required and therefore must not be visible. Which tool would you use to meet the requirements?

A. Record types

**B.** Field-level security

C. Page Layouts

**D.** Page Layouts with Record Types

**Answer: D** 

# **Question No: 7 CORRECT TEXT - (Topic 1)**

What is the name of the default public group to which all users are added?

**Answer:** All Internal Users

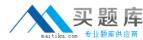

# Question No:8 - (Topic 1)

Which of the following are true about custom objects? (Select all that apply):

- A. Salesforce provides a set of custom objects that you can use to store data.
- **B.** After you create a custom object, you need to add the user interface.
- **C.** Custom objects come with an infrastructure including reporting, auditing and access control.
- **D.** When you create a custom object, you get a direct access to the database.
- E. Custom objects are reportable and search

Answer: C,E

## Question No: 9 - (Topic 1)

If a user needs to give access to just one record, which feature should they use?

- A. Roles
- **B.** Role Hierarchy
- **C.** Profile Setting
- D. Manual Sharing

**Answer: D** 

#### **Question No: 10 CORRECT TEXT - (Topic 1)**

List the types of resources available to use in a flow (6 items)

Answer: Variable Constant Formula Text Template Choice Dynamic Choice

#### Question No : 11 CORRECT TEXT - (Topic 1)

List the types of Data Element available to use in a flow (4 items)

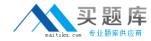

Answer: Record Create Record Update Record Lookup Record Delete

# Question No : 12 - (Topic 1)

If a lookup field is optional, what actions can you define for the field if someone deletes a referenced lookup record? (Select all that apply)

- A. Clear the value of this field
- **B.** Delete all records which contain this reference
- C. Don't allow deletion of the lookup record that's part of a lookup relationship
- **D.** Delete this record also

Answer: A,C,D

# Question No: 13 - (Topic 1)

What are the different ways a flow can be deployed? (Select all that apply.)

- A. Custom button
- B. Custom link
- C. Visualforce page
- **D.** Apex trigger
- E. Field Updates
- F. Custom actions

Answer: A,B,C

# Question No: 14 - (Topic 1)

Data and process-centric applications are best suited for Force.com.

- A. True
- B. False

**Answer: A** 

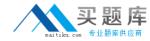

**Question No: 15 CORRECT TEXT - (Topic 1)** 

What access can be granted through sharing rules?

**Answer:** Read/Write Read Only Full access cannot be granted through sharing rules.

**Question No: 16 CORRECT TEXT - (Topic 1)** 

What is the maximum allowed master-detail relationships per object?

**Answer:** 2

**Question No: 17 CORRECT TEXT - (Topic 1)** 

Building your Data Model What are the 2 types of objects?

Answer: 1. Standard objects

2. Custom objects

**Question No: 18 CORRECT TEXT - (Topic 1)** 

What are Apex Sharing reasons?

**Answer:** Can be created declaratively but are used by developers to define reasons for access. Apex sharing reasons can be also selected when manually sharing a record. Exist only for custom objects.

Question No : 19 - (Topic 1)

In a Master-Detail Relationship, ownership and access to the child record are determined by the parent record

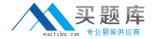

- A. True
- **B.** False

**Answer: A** 

# Question No : 20 - (Topic 1)

What are the 4 Declarative Application building blocks of the User Interface? (Select all that apply)

- A. Visualforce Pages
- **B.** Applications
- C. Tabs
- **D.** Workflow
- E. Page Layouts
- F. Record Types

Answer: B,C,E,F

## **Question No: 21 CORRECT TEXT - (Topic 1)**

Building Business Processes Describe the ISNEW Formula function

**Answer:** The ISNEW function checks if a formula is running during the creation of a new record and returns TRUE if it is. If the formula is running for updating an existing record, this function returns FALSE. For example, by using ISNEW, you can ensure that hiring managers don't specify a back date as the open date on a position to increase its perceived urgency.

#### **Question No : 22 CORRECT TEXT - (Topic 1)**

Building your Data Model Describe 3 limitations of encrypted fields

**Answer:** Cannot be unique Cannot be an external Id Cannot have default values.

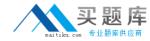

# **Question No: 23 CORRECT TEXT - (Topic 1)**

List the 3 Declarative Application building blocks of The Data Model.

Answer: 1. Objects

- 2. Fields
- 3. Relationships

# Question No : 24 - (Topic 1)

What tools available to move migration changes (metadata)? (Select all that apply)

- A. Change Sets
- B. DataLoader
- C. Force.com IDE
- **D.** Force.com Migration Tool (ANT-Based)

Answer: A,C,D

#### **Question No: 25 CORRECT TEXT - (Topic 1)**

What is the maximum number of lookup fields you can have in a single object?

Answer: 25

#### Question No: 26 - (Topic 1)

If a developer wants to set up access in such a way that managers always see records owned by their subordinates, which feature should the developer use?

- A. Organization-wide defaults
- **B.** Role hierarchy
- C. Manual Sharing
- D. Profiles

**Answer: B** 

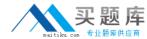

# Question No : 27 - (Topic 1)

How can a developer restrict access to records?

- A. By changing the organization-wide defaults
- B. By creating manual sharing
- **C.** By creating a new role hierarchy
- **D.** By creating a public group

**Answer: A** 

# **Question No: 28 CORRECT TEXT - (Topic 1)**

What is a custom Application?

**Answer:** Helps you store objects in 1 logical and easy to access location

# **Question No: 29 CORRECT TEXT - (Topic 1)**

What can be done with Bulk API?

**Answer:** Load large amounts of data into the system

# Question No: 30 - (Topic 1)

Which function verifies the format of the data?

- A. CASE
- **B.** ISNEW
- C. REGEX
- D. IF

**Answer: C**